## Java MIDI PDF

## https://www.100test.com/kao\_ti2020/461/2021\_2022\_\_E5\_A6\_82\_ E4\_BD\_95\_E4\_B8\_BAJ\_c104\_461634.htm Java

## wav wav

 $MIDI$  MIDI

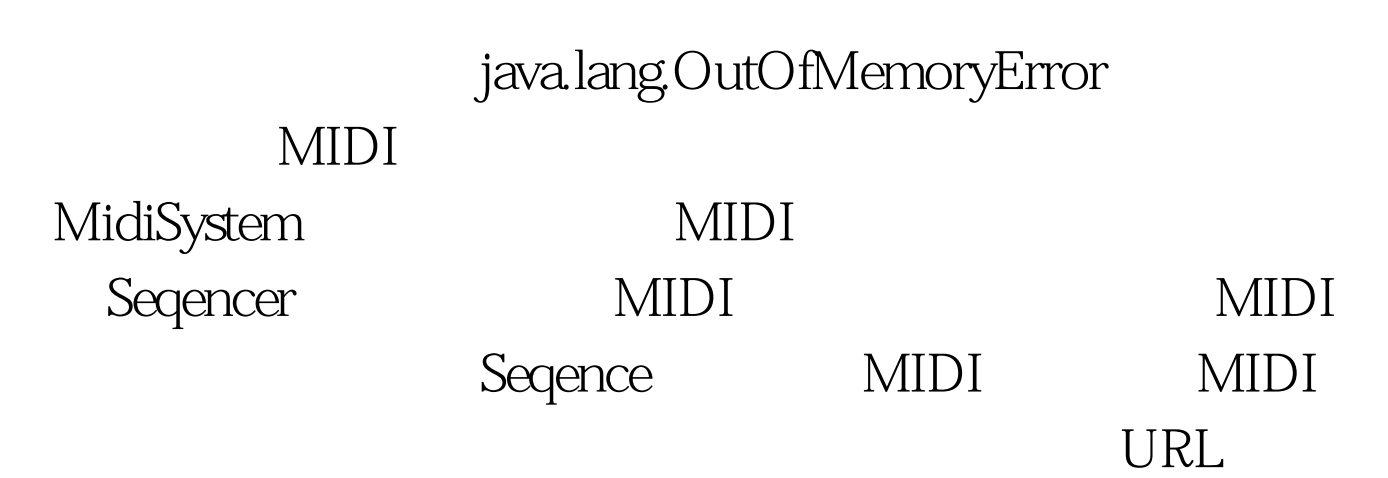

MIDI  $\mathcal{M}^*$  Test5.java \* \*

Created on  $2007-9-22$ , 11:16:22  $*$  To change this template, choose Tools | Templates \* and open the template in the editor. \*/package test1.import java.io.File.import java.io.IOException.import java.io.InputStream.import java.util.Hashtable.import java.util.Map.import java.util.logging.Level.import java.util.logging.Logger.import javax.sound.midi.InvalidMidiDataException.import javax.sound.midi.MidiSystem.import javax.sound.midi.MidiUnavailableException.import javax.sound.midi.Sequence.import javax.sound.midi.Sequencer./\*\*

\* \* @author hadeslee \*/public class Test5 implements Runnable{ private Sequencer midi. private String[]

names={"1.mid","2.mid","3.mid","4.mid","5.mid"}. private int i. private Map map. public Test5(){ initMap(). new

Thread(this).start(). } private void initMap(){  $try$  { map = new

Hashtable(). midi = MidiSystem.getSequencer(false). midi.open().

for (String s: names)  $\{$  try  $\{$  Sequence s1 =

- MidiSystem.getSequence(new File(s)). map.put(s, s1). } catch (InvalidMidiDataException ex) {
- Logger.getLogger(Test5.class.getName()).log(Level.SEVERE, null, ex). } catch (IOException ex) {
- Logger.getLogger(Test5.class.getName()).log(Level.SEVERE, null, ex). } } } catch (MidiUnavailableException ex) {
- Logger.getLogger(Test5.class.getName()).log(Level.SEVERE, null,

ex). } } private void createPlayer(String name){ try { Sequence se=map.get(name). midi.setSequence(se). midi.start(). }catch (InvalidMidiDataException ex) {

Logger.getLogger(Test5.class.getName()).log(Level.SEVERE, null, ex). } } public void run() { while(true) { try { System.out.println("

 $\Gamma$  (i)). String

name=names[(int)(Math.random()\*names.length)].

createPlayer(name). Thread.sleep(10000). } catch

(InterruptedException ex) {

Logger.getLogger(Test5.class.getName()).log(Level.SEVERE, null, ex). } } } public static void main(String[] args) { new Test5(). }}  $100T$ est  $100T$ est  $100T$ 

## www.100test.com